These screenshots represent the before and after enhancements for a group with mandatory department numbers.

## Before update

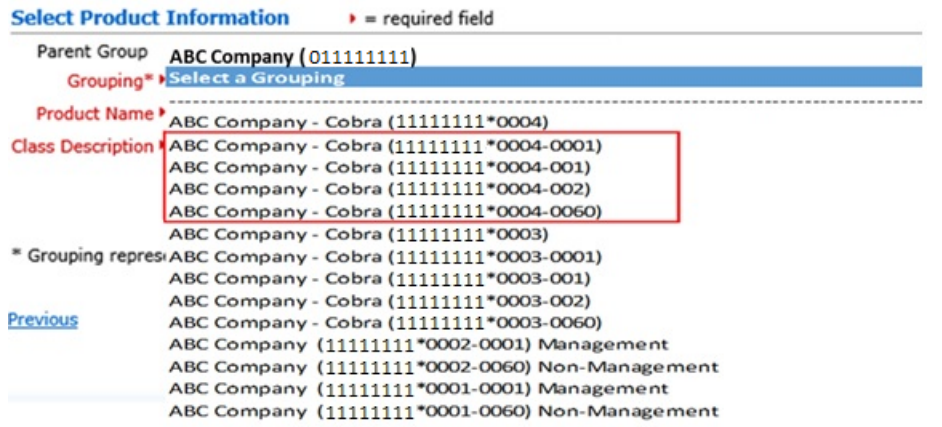

After the enhancement for creating a department field, you will see the grouping selection was minimized making selection easier for the user.

## After update

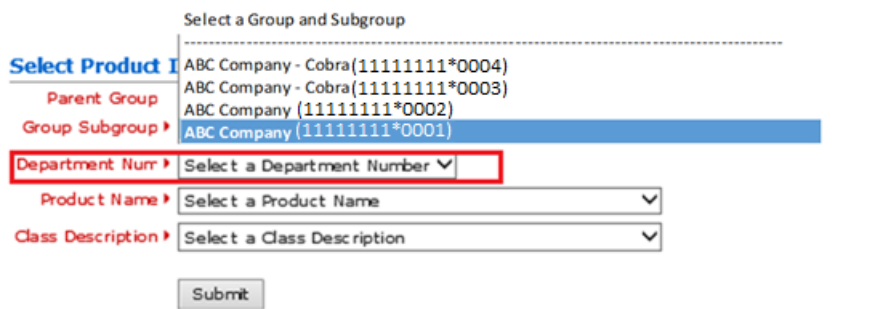